## $N = 4$  $Y = 500 - (X1+X2)^3 + X1 - X2 -X3 + X1*X2*X3-X4$ XI ~ WEIBULL(LAMDA, K) LAMDA = 1, K=0.5, INCONSISTENT POLYNOMIAL HERMITE

Copyright (c) 2010-2014 [Xuchun Ren], All Rights Reserved.

GAUSS-HERMITE QUADRATURE RULE CALCULATE SENSITIVITY WITH RESPECT TO LAMDA (NOT TO MEAN)

------- command line parameters to run the code -------------PROGRAM. EXE NSAMP NBAS NBAS SM NGAUSS NGAUSS SM FN IID D LAMBDA 

## USE RNNOF\_INT USE RNSET INT USE GQRUL INT USE ERF\_INT

 $\mathsf{C}$ 

 $\mathbf C$  $\mathsf{C}$ 

 ${\bf C}$  ${\bf C}$  ${\bf C}$  ${\bf C}$  ${\bf C}$ 

 ${\bf C}$ 

 $\mathbf C$  ${\bf C}$ 

 ${\bf C}$ 

 $\mathbf C$  ${\bf C}$  ${\bf C}$ 

 ${\bf C}$  ${\bf C}$  ${\bf C}$  ${\bf C}$ 

 ${\bf C}$ 

 ${\bf C}$ 

 $\mathbf C$ 

 ${\bf C}$ 

 $\mathbf{1}$ 

USE UMACH\_INT USE DFLIB

INCLUDE "link\_fnl\_shared.h" IMPLICIT REAL\*8 (A-H, O-Z)

- REAL\*8 IND, D\_LAMBDA, A\_LAMBDA, A\_K REAL\*8 X(200), XMU(200), SIG(200), XX(50), QX(50), QW(50), QXFIX(2),  $\mathbf{1}$  $NNU(200)$ ,  $NSIG(200)$ ,  $SVUI(200)$ ,  $TMPA1(200)$ ,  $TMPA2(200)$ REAL\*8 XX\_SM(50), QX\_SM(50), QW\_SM(50), QXFIX\_SM(2), X1(200), XDL(200) REAL\*8 YR1(:,:), YR2(:,:,:,:), YR3(:,:,:,:,:,:,:), H(:,:,:)) REAL\*8 SMR1(:,:), SMR2(:,:,:,:,:), SMR3(:,:,:,:,:,:,:), SMH(:,:,:),  $\mathbf{1}$  $SGR1(:,:),SGR2(:,:,:,,:),SGR3(:,:,:,,:,,:),SGH(:,:,:,:))$ REAL\*8 ALFA(:,:),  $PSIF(:,:)$ ,  $BITA(:,:,:,,:,!)$ ,  $GAMA(:,:,:,,:,,:,,:)$ REAL\*8 ALFA\_SM(:,:), PSIF\_SM(:,:), BITA\_SM(:,:,:,:),  $\mathbf{1}$  $GAMA\_SM$  (:,:,:,:,:,:),  $\overline{2}$ ALFA\_SG(:,:),  $\texttt{PSIF\_SG}(:,:)$ ,  $\texttt{BITA\_SG}(:,:,:,,:,:)$ ,
- $\mathbf{1}$  $GAMA_SG$  (:,:,:,:,:,:,:),  $\mathbf{3}$ ALFA\_SMIID(:,:),ALFA\_SGIID(:,:),SCMU(:,:,:),SCSIG(:,:,:),  $\overline{4}$  $YPDD$  $(:,:,:)$ ,  $H_GQ(:,:,:)$
- ALLOCATABLE YR1, YR2, YR3, H, ALFA, PSIF, BITA, GAMA, SMR1, SMR2, SMR3, SMH,  $\mathbf{1}$ ALFA\_SM, PSIF\_SM, BITA\_SM, GAMA\_SM,  $\overline{2}$
- SGR1, SGR2, SGR3, SGH,  $\mathbf{3}$ ALFA SG, PSIF SG, BITA SG, GAMA SG,  $\overline{4}$ ALFA SGIID, ALFA SMIID, SCMU, SCSIG, YPDD, H GQ

INTEGER N COMMON

/XR01/ XMU, SIG, NMU, NSIG, NYQ, N, NGAUSS GQ, NBAS, A LAMBDA 1,  $A_K$ 

DOUBLE PRECISION TMP(1), YLIM\_SEN\_K\_U(71), YLIM\_SEN\_K\_B(71), 1 YLIM\_SEN\_K\_T(71), YLIM\_SEN\_L\_U(71), YLIM\_SEN\_L\_B(71), 1 YLIM\_SEN\_L\_T(71), YLIM\_SEN\_L\_MCS(71), & YLIM\_SEN\_K\_MCS(71), YLIM\_PF\_MCS(71), YLIM\_PF\_MCS2(71)

## INTEGER(2) n1, n2, n3, n4, n5, n6, n7, n8, n9, status CHARACTER(80) buf, FN CHARACTER(80) MSG, MSG1

MSG = 'PROGRAM NSAMP NBAS NBAS\_SM NGAUSS NGAUSS\_SM FN IID D LAMBDA'  $MSG1 = 'IID = 0(INDEPENDENT), 1(IID)'$ 

YLIM\_SEN\_K\_U =  $0$ . YLIM\_SEN\_K\_B =  $0$ . YLIM\_SEN\_K\_T =  $0$ . YLIM\_SEN\_L\_U =  $0$ . YLIM\_SEN\_L\_B =  $0$ . YLIM\_SEN\_L\_T =  $0$ . YLIM\_SEN\_K\_MCS = 0. YLIM\_SEN\_L\_MCS = 0.  $A_LAMBDA = 1.0$ 

 $n1 = 1$  $n2 = 2$  $n3 = 3$  $n4 = 4$  $n5 = 5$  $n6 = 6$  $n7 = 7$  $n8 = 8$ 

 $A_K = 0.5$ 

 $n9 = 9$  $n10 = 10$ DO I = 1,20  $X1(I) = 0$ .

ENDDO

CALL GETARG(n1, buf, status) IF (status .EQ. -1) THEN PRINT\*, 'WRONG NSAMP!' PRINT\*, MSG PRINT\*, MSG1 STOP ENDIF Read(  $buf$ , ' $(i10)'$  ) NSAMP

PRINT\*, 'NSAMP = ' WRITE  $(*, *)$  NSAMP

CALL GETARG(n2, buf, status) IF (status  $.EQ. -1$ ) THEN PRINT\*, 'WRONG NBAS!' PRINT\*, MSG

PRINT\*, MSG1 STOP ENDIF Read(  $buf$ , ' $(i10)'$  ) NBAS PRINT\*, 'NBAS = WRITE  $(*, *)$  NBAS CALL GETARG(n3, buf, status)

IF (status .EQ. -1) THEN PRINT\*, 'WRONG NBAS SM!' PRINT\*, MSG PRINT\*, MSG1 STOP ENDIF Read(buf, '(i10)' ) NBAS\_SM

 $PRINT*$ , 'NBAS\_SM = ' WRITE  $(*,*)$  NBAS\_SM

CALL GETARG(n4, buf, status) IF (status .EQ. -1) THEN PRINT\*, 'WRONG NGAUSS!' PRINT\*, MSG PRINT\*, MSG1 STOP

ENDIF Read( $buf, '(i10)'$ ) NGAUSS PRINT\*, 'NGAUSS = ' WRITE  $(*,*)$  NGAUSS

CALL GETARG(n5, buf, status) IF (status .EQ. -1) THEN PRINT\*, 'WRONG NGAUSS!' PRINT\*, MSG PRINT\*, MSG1 STOP

ENDIF Read(buf, '(i10)' ) NGAUSS\_SM PRINT\*, 'NGAUSS\_SM = ' WRITE (\*,\*) NGAUSS\_SM

CALL GETARG(n6, FN, status) IF (status  $.EQ. -1$ ) THEN PRINT\*, 'WRONG FILE NAME!' PRINT\*, MSG PRINT\*, MSG1 STOP

ENDIF PRINT\*, 'FILE NAME IS  $---'$ WRITE  $(*, *)$  FN

CALL GETARG(n7, buf, status) IF (status  $.EQ. -1$ ) THEN PRINT\*, 'WRONG WHEN READING IID!' PRINT\*, MSG PRINT\*, MSG1 STOP ENDIF

Read(buf,  $'(i10)'$ ) IID PRINT\*,  $'IID = '$ WRITE  $(*, *)$  IID

CALL GETARG(n8, buf, status) IF (status .EQ.  $-1$ ) THEN PRINT\*, 'WRONG WHEN READING d\_lambda (FOR MCS2)!' PRINT\*, MSG PRINT\*, MSG1 STOP

ENDIF Read(  $buf$ , ' $(F10.6)'$  ) D\_LAMBDA  $PRINT*$ , 'D\_LAMBDA = ' WRITE  $(*,*)$  D\_LAMBDA

OPEN(10, FILE=trim(FN)//' U.dat', STATUS='UNKNOWN') OPEN(11, FILE=trim(FN)//'\_U\_sen\_K.dat', STATUS='UNKNOWN') OPEN(12, FILE=trim(FN)//'\_U\_sen\_LAMBDA.dat', STATUS='UNKNOWN') OPEN(20, FILE=trim(FN)//'\_B.dat', STATUS='UNKNOWN') OPEN(21, FILE=trim(FN)//'\_B\_sen\_K.dat', STATUS='UNKNOWN') OPEN(22, FILE=trim(FN)//'\_B\_sen\_LAMBDA.dat', STATUS='UNKNOWN') OPEN(30, FILE=trim(FN)//'\_T.dat', STATUS='UNKNOWN') OPEN(31, FILE=trim(FN)//'\_T\_sen\_K.dat', STATUS='UNKNOWN') OPEN(32, FILE=trim(FN)//'\_T\_sen\_LAMBDA.dat', STATUS='UNKNOWN') OPEN(40, FILE=trim(FN)//'\_MCS.dat', STATUS='UNKNOWN') OPEN(41, FILE=trim(FN)//'\_MCS\_sen\_K.dat', STATUS='UNKNOWN') OPEN(411, FILE=trim(FN)//' MCS sen LAMBDA.dat', STATUS='UNKNOWN') OPEN(42, FILE=trim(FN)//'\_MCS\_sen2.dat', STATUS='UNKNOWN') OPEN(43, FILE=trim(FN)//'\_YLIM\_PF\_MCS.dat', STATUS='UNKNOWN') OPEN(44, FILE=trim(FN)//'\_YLIM\_PF\_MCS2.dat', STATUS='UNKNOWN') GET THE PARAMETERS FOR EACH VARIABLE/DISTRIBUTION

READ INPUT PRINT\*, 'ENTER SAMPLE SIZE FOR MCS IN THE DECOMPOSITION METHOD' READ\*, NSAMP PRINT\*, 'ENTER NOS. OF HERMITE POLY BASIS W/O ZERO-ORDER (1-9)' READ\*, NBAS PRINT\*, 'ENTER ORDER OF GAUSS-HERMITE INTEGRATION' READ\*, NGAUSS

DO I =  $1,N$ 

ENDDO

&

&

&

&

&

&

&

&

&

&

&

&

&

&

 $\mathbf{1}$ 

 $\mathsf{C}$  ${\bf C}$ 

 ${\bf C}$ 

 $\mathsf{C}$  ${\bf C}$ 

 ${\bf C}$  ${\bf C}$ 

 $\mathsf{C}$  ${\bf C}$ 

 $\mathsf{C}$  ${\bf C}$ 

 $\mathsf{C}$ 

 ${\bf C}$ 

 $\mathsf{C}$ 

 $XMU(I) = 0.$  $SIG(I) = 1.$ ENDDO DO  $I = 1, N$  $NMU(I) = 0.$  $NSIG(I) = 1.$ ENDDO IF (NGAUSS .EQ. 0 .OR. NGAUSS SM .EQ. 0) STOP CALL DGQRUL (NGAUSS, 4, 0., 0., 0, QXFIX, QX, QW) CALL DGQRUL (NGAUSS\_SM, 4, 0., 0., 0, QXFIX\_SM, QX\_SM, QW\_SM) DO  $I = 1$ , NGAUSS  $XX(I) = QX(I)*DSQRT(2.D0)$ ENDDO  $DO I = 1, NGAUSS_SM$  $XX\_SM(I) = QX\_SM(I)*DSQRT(2.D0)$ 

ALLOCATE ( YR1 (N, NGAUSS), YR2 (N, N, NGAUSS, NGAUSS), H(N, NBAS, NGAUSS), ALFA(N, NBAS), PSIF(N, NBAS), BITA(N, N, NBAS, NBAS), YR3(N, N, N, NGAUSS, NGAUSS, NGAUSS),  $GAMA(N,N,N,NBBAS,NBAS,NBAS)$ , SMR1(N, NGAUSS\_SM), SMR2(N, N, NGAUSS\_SM, NGAUSS\_SM), SMH(N, NBAS\_SM, NGAUSS\_SM), ALFA\_SM(N, NBAS\_SM), PSIF\_SM(N, NBAS\_SM), BITA\_SM(N, N, NBAS\_SM, NBAS\_SM), SMR3(N, N, N, NGAUSS\_SM, NGAUSS\_SM, NGAUSS\_SM),

GAMA\_SM(N, N, N, NBAS\_SM, NBAS\_SM, NBAS\_SM), SGR1(N, NGAUSS\_SM), SGR2(N, N, NGAUSS\_SM, NGAUSS\_SM), SGH(N, NBAS\_SM, NGAUSS\_SM), ALFA\_SG(N, NBAS\_SM), PSIF\_SG(N, NBAS\_SM), BITA\_SG(N, N, NBAS\_SM, NBAS\_SM),

SGR3(N, N, N, NGAUSS\_SM, NGAUSS\_SM, NGAUSS\_SM), GAMA\_SG(N, N, N, NBAS\_SM, NBAS\_SM, NBAS\_SM), ALFA\_SGIID(N, NBAS\_SM), ALFA\_SMIID(N, NBAS\_SM))

ALLOCATE (H\_GQ(N, NBAS, NGAUSS\_GQ), SCMU (NGAUSS\_GQ, 1 NGAUSS\_GQ, NGAUSS\_GQ), SCSIG(NGAUSS\_GQ, NGAUSS\_GQ, NGAUSS\_GQ),  $\mathbf{1}$ YPDD(NGAUSS\_GQ,NGAUSS\_GQ,NGAUSS\_GQ))

INITIALIZE COEFFICIENTS

IF (IID .EQ. 1) THEN

 $Y0 = 0.$  $SM0 = 0$ .  $SG0 = 0.$  $NSCONV = N$ 

IF (IID .EQ. 1 .AND. (NGAUSS .NE. NGAUSS\_SM .OR. NBAS .NE. NBAS\_SM)) THEN PRINT\*, 'NGAUSS != NGAUSS\_SM or NBAS != NBAS\_SM ' STOP ENDIF  $NSCONV = 1$ ENDIF  $NS = NSCORV$ DO I =  $1, N$ DO  $J = 1$ , NBAS  $ALFA(I,J) = 0.$ ENDDO ENDDO DO I =  $1, N$  $DO J = 1, NBAS_SM$ ALFA\_SM(I, J) =  $0$ . ALFA\_SG $(I,J) = 0$ . ENDDO ENDDO DO  $I1 = 1, N$ DO  $I2 = 1, N$ DO  $J1 = 1, NBAS$ DO  $J2 = 1, NBAS$ BITA(I1, I2, J1, J2) =  $0$ . **ENDDO ENDDO** ENDDO ENDDO DO  $I1 = 1, N$ DO  $I2 = 1, N$ DO  $J1 = 1$ , NBAS SM DO  $J2 = 1, NBAS_S$ BITA\_SM(I1, I2, J1, J2) =  $0$ . BITA\_SG(I1, I2, J1, J2) =  $0$ . **ENDDO ENDDO** ENDDO ENDDO DO  $I1 = 1, N$ DO  $I2 = 1, N$ DO  $I3 = 1, N$ DO  $J1 = 1, NBAS$ DO  $J2 = 1, NBAS$ DO  $J3 = 1, NBAS$  $GAMA(11, 12, 13, J1, J2, J3) = 0.$ **ENDDO ENDDO ENDDO ENDDO** ENDDO ENDDO DO  $I1 = 1, N$ DO  $I2 = 1, N$ 

DO  $I3 = 1, N$ DO  $J1 = 1$ , NBAS SM DO  $J2 = 1$ , NBAS SM DO  $J3 = 1$ , NBAS SM GAMA\_SM(I1, I2, I3, J1, J2, J3) =  $0$ . GAMA\_SG(I1, I2, I3, J1, J2, J3) = 0. **ENDDO ENDDO ENDDO ENDDO ENDDO** ENDDO

 $\mathsf{C}$  ${\bf C}$ 

 ${\bf C}$ 

 $\mathsf{C}$  ${\bf C}$ 

 ${\bf C}$ 

 $\mathsf{C}$ 

 $\mathsf{C}$  ${\bf C}$ 

 ${\bf C}$ 

 $\mathsf{C}$ 

 ${\bf C}$ 

 $\mathsf{C}$  ${\bf C}$  ${\bf C}$ 

 ${\bf C}$ 

 $\mathsf{C}$ 

 $\mathsf{C}$  ${\bf C}$ 

 ${\bf C}$ 

 $\mathsf{C}$  ${\bf C}$ 

 ${\bf C}$ 

 $\mathsf{C}$ 

 $\mathsf{C}$ 

 $\mathsf{C}$  ${\bf C}$ 

 $\mathsf{C}$ 

 ${\bf C}$ 

 $\mathsf{C}$ 

 $\mathsf{C}$ 

 ${\bf C}$ 

 ${\bf C}$ 

 ${\bf C}$ 

 ${\bf C}$  ${\bf C}$ 

 ${\bf C}$ 

 ${\bf C}$ 

 ${\bf C}$ 

 $10\,$  $\mathbf{C}$  ${\bf C}$ 

 $20$ 

 ${\bf C}$  $\mathsf{C}$ 

 ${\bf C}$ 

 $\mathsf{C}$  ${\bf C}$ 

 ${\bf C}$ 

 $\mathsf{C}$ 

 $\mathsf{C}$ 

&

&

110  $\mathsf{C}$  ${\bf C}$ 

120  ${\bf C}$ 

 ${\bf C}$ 

 $\mathsf C$ 

 $\mathsf{C}$  ${\bf C}$ 

 ${\bf C}$ 

 $\mathsf{C}$ 

 $\mathsf{C}$ 

31

 $30$  ${\bf C}$ 

 ${\bf C}$ 

 ${\bf C}$ 

 $\mathsf{C}$  ${\bf C}$ 

 ${\bf C}$ 

 $\mathsf{C}$ 

 $\mathsf{C}$ 

 ${\bf C}$ 

 $\mathsf{C}$  ${\bf C}$ 

 $\mathbf C$ 

 $CC$ 

 $\mathsf{C}$  ${\bf C}$  ${\bf C}$ 

 $\mathsf{C}$  ${\bf C}$ 

 $\mathsf{C}$ 

 ${\bf C}$ 

 ${\bf C}$ 

 ${\bf C}$ 

 $\mathsf{C}$  $CC$ 

 $\mathsf{C}$  ${\bf C}$ 

 ${\bf C}$ 

 ${\bf C}$ 

 ${\bf C}$ 

 ${\bf C}$ 

 ${\bf C}$ 

 $\mathsf C$ 

 ${\bf C}$ 

 ${\bf C}$ 

 ${\bf C}$  ${\bf C}$ 

 ${\bf C}$ 

 ${\bf C}$ 

 ${\bf C}$ 

 ${\bf C}$ 

 ${\bf C}$  ${\bf C}$ 

 ${\bf C}$ 

 ${\bf C}$ 

 $\mathsf{C}$ 

 ${\bf C}$ 

 ${\bf C}$ 

 ${\bf C}$ 

 ${\bf C}$ 

 $CC$  ${\bf C}$ 

 $\delta$ 

 $\delta$ 

 $\delta$ 

 $\pmb{\delta}$ 

 $\pmb{\delta}$ 

 $\boldsymbol{\delta}$ 

 $\boldsymbol{\delta}$ 

 $\delta$ 

ENDDO

**ENDDO** 

**ENDDO** 

ENDDO

ENDDO

ENDDO

ENDDO

ENDDO

ENDDO

CALCULATE/STORE RESPONSE AT MEAN INPUT (YM SSM) DO I =  $1, N$  $X(I) = 0.$ ENDDO CALL RESPON (X, YM) CALL SCOR (X, SMM, SGM) CALCULATE/STORE UNIVARIATE RESPONSES AT GAUSS POINTS (YR1) DO IX =  $1,N$ DO I =  $1, N$  $X(I) = 0.$ ENDDO DO IGAUSS =  $1$ , NGAUSS  $X(IX) = XX(IGAUSS)$ CALL RESPON (X, Y)  $YR1 (IX, IGAUSS) = Y$ **ENDDO** ENDDO

DO IX =  $1,N$ DO I =  $1, N$  $X(I) = 0.$ ENDDO DO IGAUSS = 1, NGAUSS SM  $X(IX) = XX\_SM(IGAUSS)$  $X1 = X(IX)$ CALL SCOR (X, S\_MU, S\_SIG)  $SMR1 (IX, IGAUSS) = S_MU$  $SGR1 (IX, IGAUSS) = S_SIG$ **ENDDO** ENDDO

DO I =  $1, N$ 

ENDDO **ENDDO** 

DO IX =  $1, N-2$ 

DO  $JX = IX+1, N-1$ DO  $KX = JX+1, N$ DO I =  $1,N$  $X(I) = 0.$ ENDDO

> DO IGAUSS = 1, NGAUSS\_SM DO JGAUSS = 1, NGAUSS\_SM DO KGAUSS = 1, NGAUSS SM  $X(IX) = XX SM(IGAUSS)$

**ENDDO** ENDDO ENDDO

CALCULATE/STORE BIVARIATE RESPONSES AT GAUSS POINTS (YR2) DO IX =  $1, N-1$ DO  $JX = IX+1, N$ 

 $X(I) = 0.$ ENDDO HERE CALCULATE THE VALUE OF Y AT THE CASE ONLY VARIABLE X(IX) AND X(JX) NONZERO IN NGAUSS X NGAUSS INTEGRAL POINTS DO IGAUSS =  $1$ , NGAUSS DO JGAUSS =  $1$ , NGAUSS  $X(IX) = XX(IGAUSS)$  $X(JX) = XX(JGAUSS)$ CALL RESPON  $(X, Y)$  $YR2(IX, JX, IGAUSS, JGAUSS) = Y$ ENDDO **ENDDO** ENDDO ENDDO DO IX =  $1, N-1$ DO JX =  $IX+1,N$ DO I =  $1, N$  $X(I) = 0.$ ENDDO DO IGAUSS = 1, NGAUSS\_SM DO JGAUSS = 1, NGAUSS SM  $X(IX) = XX\_SM(IGAUSS)$  $X(JX) = XX\_SM(JGAUSS)$  $X1 = X(IX)$ CALL SCOR (X, S\_MU, S\_SIG)

**ENDDO** ENDDO ENDDO ENDDO CALCULATE/STORE TRIVARIATE RESPONSES AT GAUSS POINTS (YR3) DO IX =  $1, N-2$ DO  $JX = IX+1, N-1$ DO  $KX = JX+1, N$ DO I =  $1,N$  $X(I) = 0.$ **ENDDO** DO IGAUSS = 1, NGAUSS DO JGAUSS =  $1$ , NGAUSS DO KGAUSS =  $1,$  NGAUSS  $X(IX) = XX(IGAUSS)$  $X(JX) = XX(JGAUSS)$  $X(KX) = XX(KGAUSS)$ CALL RESPON  $(X, Y)$ YR3(IX, JX, KX, IGAUSS, JGAUSS, KGAUSS) = Y **ENDDO** 

 $SMR2$  (IX, JX, IGAUSS, JGAUSS) = S MU  $SGR2 (IX, JX, IGAUSS, JGAUSS) = S_SIG$ 

 $X(JX) = XX\_SM(JGAUSS)$  $X(KX) = XX\_SM(KGAUSS)$  $X1 = X(IX)$ CALL SCOR (X, S\_MU, S\_SIG)  $SMR3 (IX, JX, KX, IGAUSS, JGAUSS, KGAUSS) = S_MU$  $SGR3 (IX, JX, KX, IGAUSS, JGAUSS, KGAUSS) = S_SIG$ **ENDDO** ENDDO **ENDDO ENDDO** ENDDO ENDDO CALCULATE/STORE BASIS FUNCTIONS AT GAUSS POINTS (H) DO I =  $1, N$ DO  $J = 1$ , NBAS DO L =  $1,N$  $X(L) = 0.$ ENDDO DO IGAUSS =  $1,$  NGAUSS  $X(I) = XX(IGAUSS)$ CALL BASIS (X, PSIF, N, NBAS)  $H(I,J,IGAUSS) = PSIF(I,J)$ **ENDDO** ENDDO ENDDO DO I =  $1, N$ DO  $J = 1$ , NBAS SM DO L =  $1, N$  $X(L) = 0.$ ENDDO DO IGAUSS = 1, NGAUSS SM  $X(I) = XX(IGAUSS)$ CALL BASIS (X, PSIF\_SM, N, NBAS\_SM) CALL BASIS (X, PSIF\_SG, N, NBAS\_SM)  $SMH(I,J,IGAUSS) = PSIF_SM(I,J)$  $SGH(I,J,IGAUSS) = PSIF_SG(I,J)$ ENDDO ENDDO ENDDO CALCULATE COEFFICIENT Y0  $YU = 0.$ DO IX =  $1,N$ DO IGAUSS =  $1,$  NGAUSS  $YU = YU + YR1(IX,IGAUSS) *QW(IGAUSS)/DSQRT(PI)$ ENDDO ENDDO  $SMU = 0$ .  $SGU = 0.$ DO IX =  $1,N$ DO IGAUSS = 1, NGAUSS\_SM  $SMU = SMU + SMR1 (IX,IGAUSS)*QW_M (IGAUSS)/DSQRT (PI)$  $SGU = SGU + SGR1 (IX, IGAUSS) *QW_SM (IGAUSS) /DSQRT (PI)$ **ENDDO ENDDO**  $YB = 0.$ DO IX =  $1, N-1$ DO  $JX = IX+1, N$ DO IGAUSS =  $1,$  NGAUSS DO JGAUSS =  $1$ , NGAUSS  $YB = YB + YR2(IX, JX, IGAUSS, JGAUSS) * (QW(IGAUSS) / DSQRT(PI)) *$  $(QW(JGAUSS)/DSQRT(PI))$ & ENDDO **ENDDO ENDDO** ENDDO  $SMB = 0$ .  $SGB = 0.$ DO IX =  $1, N-1$ DO JX =  $IX+1,N$ DO IGAUSS = 1, NGAUSS SM DO JGAUSS = 1, NGAUSS SM SMB = SMB + SMR2(IX, JX, IGAUSS, JGAUSS) \* (QW\_SM(IGAUSS)/DSQRT(PI)) \*  $(QW_SM(JGAUSS)/DSQRT(PI))$ &  $SGB = SGB + SGR2 (IX, JX, IGAUSS, JGAUSS) * (QW_SM(IGAUSS) / DSQRT(PI)) *$  $(QW_SM(JGAUSS)/DSQRT(PI))$  $\delta$ ENDDO **ENDDO** ENDDO ENDDO  $YT = 0.$ DO IX =  $1, N-2$ DO  $JX = IX+1, N-1$ DO  $KX = JX+1, N$ DO IGAUSS =  $1,$  NGAUSS DO JGAUSS =  $1,$  NGAUSS DO KGAUSS =  $1,$ NGAUSS  $YT = YT + YR3(IX, JX, KX, IGAUSS, JGAUSS, KGAUSS) *$  $(QW(IGAUSS)/DSQRT(PI)) * (QW(JGAUSS)/DSQRT(PI)) *$ &  $\pmb{\delta}$  $(QW(KGAUSS)/DSQRT(PI))$ **ENDDO ENDDO ENDDO ENDDO** ENDDO ENDDO  $SMT = 0$ .  $SGT = 0.$ DO IX =  $1, N-2$ DO  $JX = IX+1, N-1$ DO  $KX = JX+1, N$ DO IGAUSS = 1, NGAUSS\_SM DO JGAUSS = 1, NGAUSS SM DO KGAUSS = 1, NGAUSS SM  $SMT = SMT + SMR3 (IX, JX, KX, IGAUSS, JGAUSS, KGAUSS) *$  $(QW\_SM(IGAUSS)/DSQRT(PI))*(QW\_SM(JGAUSS)/DSQRT(PI))*$ &  $(QW_SM(KGAUSS)/DSQRT(PI))$ &  $SGT = SGT + SGR3 (IX, JX, KX, IGAUSS, JGAUSS, KGAUSS) *$  $(QW\_SM(IGAUSS)/DSQRT(PI))*(QW\_SM(JGAUSS)/DSQRT(PI))*$ &  $(QW_SM(KGAUSS)/DSQRT(PI))$  $\delta$ ENDDO **ENDDO ENDDO ENDDO** ENDDO ENDDO  $Y0 = YT - DFIOAT(N-3)*YB + DFIOAT((N-2)*(N-3))*YU/2.$ - DFLOAT( $(N-1)*(N-2)*(N-3)$ ) \* YM/6. &  $SM0 = SMU - (N-1)*SMM$  $SG0 = SGU - (N-1)*SGM$  $NS = NSCORV$  $SM0 = SMU - (N-1.)*SMM$  $SG0 = SGU - (N-1.)*SGM$ SM0 = SMT - DFLOAT(N-3) \*SMB + DFLOAT((N-2) \*(N-3)) \*SMU/2. - DFLOAT( $(N-1)*(N-2)*(N-3)$ ) \* SMM/6. & SG0 = SGT - DFLOAT(N-3)\*SGB + DFLOAT((N-2)\*(N-3))\*SGU/2. - DFLOAT( $(N-1)*(N-2)*(N-3)$ ) \* SGM/6.  $\boldsymbol{\delta}$ CALCULATE COEFFICIENTS ALFA(I, J) DO I =  $1,N$ DO  $J = 1$ , NBAS  $YYU = 0.$ DO IGAUSS =  $1,$  NGAUSS  $YYU = YYU + YR1(I,IGAUSS)*H(I,J,IGAUSS)*QW(IGAUSS)/DSQRT(PI)$ ENDDO  $YYB = 0.$ DO 10 IX =  $1, N-1$ DO 10 JX =  $IX+1,N$ IF (IX .NE. I .AND. JX .NE. I) GO TO 10 DO IGAUSS =  $1,$  NGAUSS DO JGAUSS =  $1$ , NGAUSS IF (IX . EQ. I) KGAUSS = IGAUSS IF (JX .EQ. I) KGAUSS = JGAUSS  $YYB = YYB + YR2(IX, JX, IGAUSS, JGAUSS)*H(I, J, KGAUSS)*$  $(QW(IGAUSS)/DSQRT(PI)) * (QW(JGAUSS)/DSQRT(PI))$ & ENDDO **ENDDO** CONTINUE  $YYT = 0.$ DO 20 IX =  $1, N-2$ DO 20 JX =  $IX+1,N-1$ DO 20 KX =  $JX+1, N$ IF (IX .NE. I .AND. JX .NE. I .AND. KX .NE. I) GO TO 20 DO IGAUSS =  $1,$  NGAUSS DO JGAUSS =  $1$ , NGAUSS DO KGAUSS =  $1$ , NGAUSS IF  $(IX .EQ. I) MGAUSS = IGAUSS$ IF  $(JX \tcdot EQ \tcdot I)$  MGAUSS = JGAUSS IF (KX . EQ. I) MGAUSS = KGAUSS  $YYT = YYT + YR3(IX, JX, KX, IGAUSS, JGAUSS, KGAUSS)*H(I,J, MGAUSS)$  $*(QW(IGAUSS)/DSQRT(PI))*(QW(JGAUSS)/DSQRT(PI))^*$ & (QW(KGAUSS)/DSQRT(PI)) & ENDDO **ENDDO ENDDO** CONTINUE -------------- IJNME PDD EQ.(26) (23) ALFA(I,J) = YYT - DFLOAT(N-3)\*YYB + DFLOAT((N-2)\*(N-3))\*YYU/2. ENDDO ENDDO CALCULATE COEFFICIENTS ALFA\_SM(I,J), ALFA\_SG(I,J) DO I =  $1,N$  $DO J = 1, NBAS_SM$  $SSMU = 0.$  $SSGU = 0.$ DO IGAUSS = 1, NGAUSS SM SSMU = SSMU + SMR1(I, IGAUSS) \*SMH(I, J, IGAUSS) \*QW\_SM(IGAUSS) / DSQRT(PI)  $SSGU = SSGU + SGR1(I,IGAUSS) * SGH(I,J,IGAUSS) *QW_SM(IGAUSS)/DSQRT(PI)$ ENDDO  $SSMB = 0$ .  $SSGB = 0.$ DO 110 IX =  $1, N-1$ DO 110 JX =  $IX+1,N$ IF (IX .NE. I .AND. JX .NE. I) GO TO 110 DO IGAUSS = 1, NGAUSS SM DO JGAUSS = 1, NGAUSS SM IF (IX . EQ. I) KGAUSS = IGAUSS

ENDDO **ENDDO** CONTINUE

IF  $(JX .EQ. I)$  KGAUSS = JGAUSS

 $SSMB = SSMB + SNR2 (IX, JX, IGAUSS, JGAUSS) * SMH(I, J, KGAUSS) *$  $(QW_SM(IGAUSS)/DSQRT(PI))*(QW_SM(JGAUSS)/DSQRT(PI))$ 

 $SSGB = SSGB + SGR2 (IX, JX, IGAUSS, JGAUSS) * SGH (I, J, KGAUSS) *$ 

 $(QW\_SM(IGAUSS)/DSQRT(PI)) * (QW\_SM(JGAUSS)/DSQRT(PI))$ 

 $SSMT = 0.$  $SSGT = 0$ . DO 120 IX =  $1, N-2$ DO 120 JX =  $IX+1,N-1$ DO 120 KX =  $JX+1,N$ IF (IX .NE. I .AND. JX .NE. I .AND. KX .NE. I) GO TO 120 DO IGAUSS = 1, NGAUSS\_SM DO JGAUSS = 1, NGAUSS\_SM DO KGAUSS = 1, NGAUSS\_SM IF (IX . EQ. I) MGAUSS = IGAUSS IF (JX .EQ. I) MGAUSS = JGAUSS IF (KX . EQ. I) MGAUSS = KGAUSS SSMT = SSMT + SMR3(IX, JX, KX, IGAUSS, JGAUSS, KGAUSS) \* SMH(I, J, MGAUSS)  $*(QW\_SM(IGAUSS)/DSQRT(PI))*(QW\_SM(JGAUSS)/DSQRT(PI))*$ &  $(QW_SM(KGAUSS)/DSQRT(PI))$ &  $SSGT = SSGT + SGR3 (IX, JX, KX, IGAUSS, JGAUSS, KGAUSS) * SGH(I,J, MGAUSS)$  $*(QW\_SM(IGAUSS)/DSQRT(PI))*(QW\_SM(JGAUSS)/DSQRT(PI))*$ &  $(QW_SM(KGAUSS)/DSQRT(PI))$  $\delta$ ENDDO ENDDO **ENDDO** CONTINUE ALFA\_SM(I,J) = SSMT - DFLOAT(N-3)\*SSMB + DFLOAT((N-2)\*(N-3))\*SSMU/2. ALFA\_SG(I,J) = SSGT - DFLOAT(N-3)\*SSGB + DFLOAT((N-2)\*(N-3))\*SSGU/2. ENDDO ENDDO FORMULA 14 OF LR.PDF ----------------------IF (IID .EQ. 1) THEN DO I =  $1,N$ DO  $J = 1$ , NBAS SM ALFA\_SMIID(I, J) = ALFA\_SM(1, J) ALFA\_SGIID(I, J) = ALFA\_SG(1, J) **ENDDO** ENDDO END IF CALCULATE COEFFICIENTS BITA(I1, I2, J1, J2) DO  $I1 = 1, N-1$ DO  $I2 = I1+1, N$ DO  $J1 = 1, NBAS$ DO  $J2 = 1, NBAS$  $YYYB = 0.$ DO IGAUSS =  $1$ , NGAUSS DO JGAUSS =  $1$ , NGAUSS  $YYYB = YYYB +$ YR2(I1, I2, IGAUSS, JGAUSS)\*H(I1, J1, IGAUSS)\*H(I2, J2, JGAUSS)\* &  $(QW(IGAUSS)/DSQRT(PI)) * (QW(JGAUSS)/DSQRT(PI))$ & **ENDDO ENDDO**  $YYYT = 0.$ DO 30 IIX =  $1, N-2$ DO 30 JJX =  $IIX+1,N-1$ DO 30 KKX =  $JJX+1,N$ IF (IIX .NE. I1 .AND. IIX .NE. I2 .AND. JJX .NE. I1 .AND. JJX .NE. I2 .AND.  $\delta$  $\pmb{\delta}$ KKX .NE. I1 .AND. KKX .NE. I2) GO TO 30 IF (IIX .EQ. I1 .AND. (JJX .EQ. I2 .OR. KKX .EQ. I2)) GO TO 31 IF (JJX .EQ. I1 .AND. (IIX .EQ. I2 .OR. KKX .EQ. I2)) GO TO 31 IF (KKX .EQ. I1 .AND. (IIX .EQ. I2 .OR. JJX .EQ. I2)) GO TO 31 GO TO 30 DO IGAUSS =  $1$ , NGAUSS DO JGAUSS =  $1$ , NGAUSS DO KGAUSS =  $1$ , NGAUSS IF  $(IIX .EQ. I1)$  MGAUSS1 = IGAUSS IF  $(JJX .EQ. I1)$  MGAUSS1 = JGAUSS IF (KKX  $\cdot$  EQ. I1) MGAUSS1 = KGAUSS IF  $(IIX .EQ. I2)$  MGAUSS2 = IGAUSS IF  $(JJX .EQ. I2)$  MGAUSS2 = JGAUSS IF (KKX  $\cdot$  EQ. I2) MGAUSS2 = KGAUSS  $YYYT = YYYT + YR3(IIX, JJX, KKX, IGAUSS, JGAUSS, KGAUSS) *$  $H(11, J1, MGAUSS1)*H(12, J2, MGAUSS2)*(QW(IGAUSS)/DSQRT(PI))*$ &  $\pmb{\delta}$  $(QW(JGAUSS)/DSQRT(PI)) * (QW(KGAUSS)/DSQRT(PI))$ ENDDO ENDDO **ENDDO** CONTINUE BITA(I1, I2, J1, J2) = YYYT - DFLOAT(N-3) \*YYYB WRITE $(*$ ,\*) I1, I2, J1, J2, BITA(I1, I2, J1, J2) **ENDDO ENDDO** ENDDO ENDDO CALCULATE COEFFICIENTS BITA\_SM(I1, I2, J1, J2), BITA\_SG(I1, I2, J1, J2) DO  $I1 = 1, N-1$ DO  $I2 = I1+1, N$ DO  $J1 = 1$ , NBAS SM DO  $J2 = 1$ , NBAS SM  $SSSMB = 0.$  $SSSGB = 0.$ DO IGAUSS = 1, NGAUSS SM DO JGAUSS = 1, NGAUSS SM  $SSSMB = SSSMB +$ SMR2(I1, I2, IGAUSS, JGAUSS) \* SMH(I1, J1, IGAUSS) \* &  $SMH(I2, J2, JGAUSS)*$ &  $(QW_SM(IGAUSS)/DSQRT(PI))*(QW_SM(JGAUSS)/DSQRT(PI))$  $\delta$  $SSSGB = SSSGB +$ SGR2(I1, I2, IGAUSS, JGAUSS) \* SGH(I1, J1, IGAUSS) \* &  $SGH(I2, J2, JGAUSS)*$  $\pmb{\delta}$  $\pmb{\delta}$  $(QW_SM(IGAUSS)/DSQRT(PI))*(QW_SM(JGAUSS)/DSQRT(PI))$ **ENDDO ENDDO**  $SSSMT = 0.$  $SSSGT = 0.$ DO 130 IIX =  $1, N-2$ DO 130 JJX =  $IIX+1,N-1$ DO 130 KKX =  $JJX+1,N$ IF (IIX .NE. I1 .AND. IIX .NE. I2 .AND. JJX .NE. I1 .AND. JJX .NE. I2 .AND. & KKX .NE. I1 .AND. KKX .NE. I2) GO TO 130  $\boldsymbol{\delta}$ IF (IIX .EQ. I1 .AND. (JJX .EQ. I2 .OR. KKX .EQ. I2)) GO TO 131 IF (JJX .EQ. I1 .AND. (IIX .EQ. I2 .OR. KKX .EQ. I2)) GO TO 131 IF (KKX .EQ. I1 .AND. (IIX .EQ. I2 .OR. JJX .EQ. I2)) GO TO 131 GO TO 130 131 DO IGAUSS = 1, NGAUSS SM DO JGAUSS = 1, NGAUSS SM DO KGAUSS = 1, NGAUSS SM IF  $(IIX .EQ. I1)$  MGAUSS1 = IGAUSS IF  $(JJX .EQ. I1)$  MGAUSS1 = JGAUSS IF (KKX  $\cdot$  EQ. I1) MGAUSS1 = KGAUSS IF (IIX .EQ. I2) MGAUSS2 = IGAUSS IF  $(JJX .EQ. I2)$  MGAUSS2 = JGAUSS IF  $(KKX \tcdot EQ \tcdot I2)$  MGAUSS2 = KGAUSS  $SSSMT = SSSMT + SMR3 (IIX, JJX, KXX, IGAUSS, JGAUSS, KGAUSS)*$ SMH(I1, J1, MGAUSS1) \* SMH(I2, J2, MGAUSS2) \* &  $(QW_SM(IGAUSS)/DSQRT(PI))^*$ &  $(QW\_SM(JGAUSS) / DSQRT(PI)) * (QW\_SM(KGAUSS) / DSQRT(PI))$ &  $SSSGT = SSSGT + SGR3 (IIX, JJX, KXX, IGAUSS, JGAUSS, KGAUSS) *$ SGH(I1, J1, MGAUSS1) \* SGH(I2, J2, MGAUSS2) \* &  $(QW_SM(IGAUSS)/DSQRT(PI))^*$  $\delta$  $(QW\_SM(JGAUSS)/DSQRT(PI))^*(QW\_SM(KGAUSS)/DSQRT(PI))$  $\delta$ **ENDDO** ENDDO **ENDDO** 130 CONTINUE BITA\_SM(I1, I2, J1, J2) = SSSMT - DFLOAT(N-3) \*SSSMB BITA\_SG(I1, I2, J1, J2) = SSSGT - DFLOAT(N-3)\*SSSGB WRITE(\*,\*) I1, I2, J1, J2, BITA(I1, I2, J1, J2) **ENDDO ENDDO** ENDDO ENDDO CALCULATE COEFFICIENTS GAMA(I1, I2, I3, J1, J2, J3) DO  $I1 = 1, N-2$ DO  $I2 = I1+1, N-1$ DO  $I3 = I2+1, N$ DO  $J1 = 1, NBAS$ DO  $J2 = 1$ , NBAS DO  $J3 = 1, NBAS$  $GAMA(11, 12, 13, 01, 02, 03) = 0.$ DO IGAUSS =  $1$ , NGAUSS DO JGAUSS =  $1,$ NGAUSS DO KGAUSS =  $1,$ NGAUSS  $GAMA(11, 12, 13, 11, 12, 13) = GAMA(11, 12, 13, 11, 12, 13) +$ YR3(I1, I2, I3, IGAUSS, JGAUSS, KGAUSS) \* & H(I1, J1, IGAUSS) \*H(I2, J2, JGAUSS) \*H(I3, J3, KGAUSS) \*  $\delta$  $(QW(IGAUSS)/DSQRT(PI))^*$  $\delta$  $\pmb{\delta}$  $(QW(JGAUSS)/DSQRT(PI)) * (QW(KGAUSS)/DSQRT(PI))$ **ENDDO** ENDDO ENDDO ENDDO **ENDDO** ENDDO ENDDO ENDDO ENDDO CALCULATE COEFFICIENTS GAMA\_SM(I1, I2, I3, J1, J2, J3), GAMA\_SG(I1, I2, I3, J1, J2, J3) DO  $I1 = 1, N-2$ DO  $I2 = I1+1, N-1$ DO  $I3 = I2+1, N$ DO  $J1 = 1$ , NBAS SM DO  $J2 = 1$ , NBAS SM DO  $J3 = 1$ , NBAS\_SM GAMA\_SM(I1, I2, I3, J1, J2, J3) = 0. GAMA SG(I1, I2, I3, J1, J2, J3) = 0.

DO IGAUSS = 1, NGAUSS SM DO JGAUSS = 1, NGAUSS\_SM DO KGAUSS = 1, NGAUSS SM GAMA\_SM(I1, I2, I3, J1, J2, J3) = GAMA\_SM(I1, I2, I3, J1, J2, J3) + SMR3(I1, I2, I3, IGAUSS, JGAUSS, KGAUSS) \* SMH(I1, J1, IGAUSS) \* SMH(I2, J2, JGAUSS) \* SMH(I3, J3, KGAUSS) \*  $(QW_SM(IGAUSS)/DSQRT(PI))^*$  $(QW_SM(JGAUSS)/DSQRT(PI))^*(QW_SM(KGAUSS)/DSQRT(PI))$  $GAMA_SG(I1, I2, I3, J1, J2, J3) = GAMA_SG(I1, I2, I3, J1, J2, J3) +$ SGR3(I1, I2, I3, IGAUSS, JGAUSS, KGAUSS) \* SGH(I1, J1, IGAUSS) \* SGH(I2, J2, JGAUSS) \* SGH(I3, J3, KGAUSS) \*  $(QW_SM(IGAUSS)/DSQRT(PI))^*$  $(QW_SM(JGAUSS)/DSQRT(PI))^*(QW_SM(KGAUSS)/DSQRT(PI))$ 

C

C NOW CALCULATE THE SENSIVITY OF Q-TH MOMENT BY ANALYTICAL EXPRESSION

 $\mathbf{C}$ 

C

C

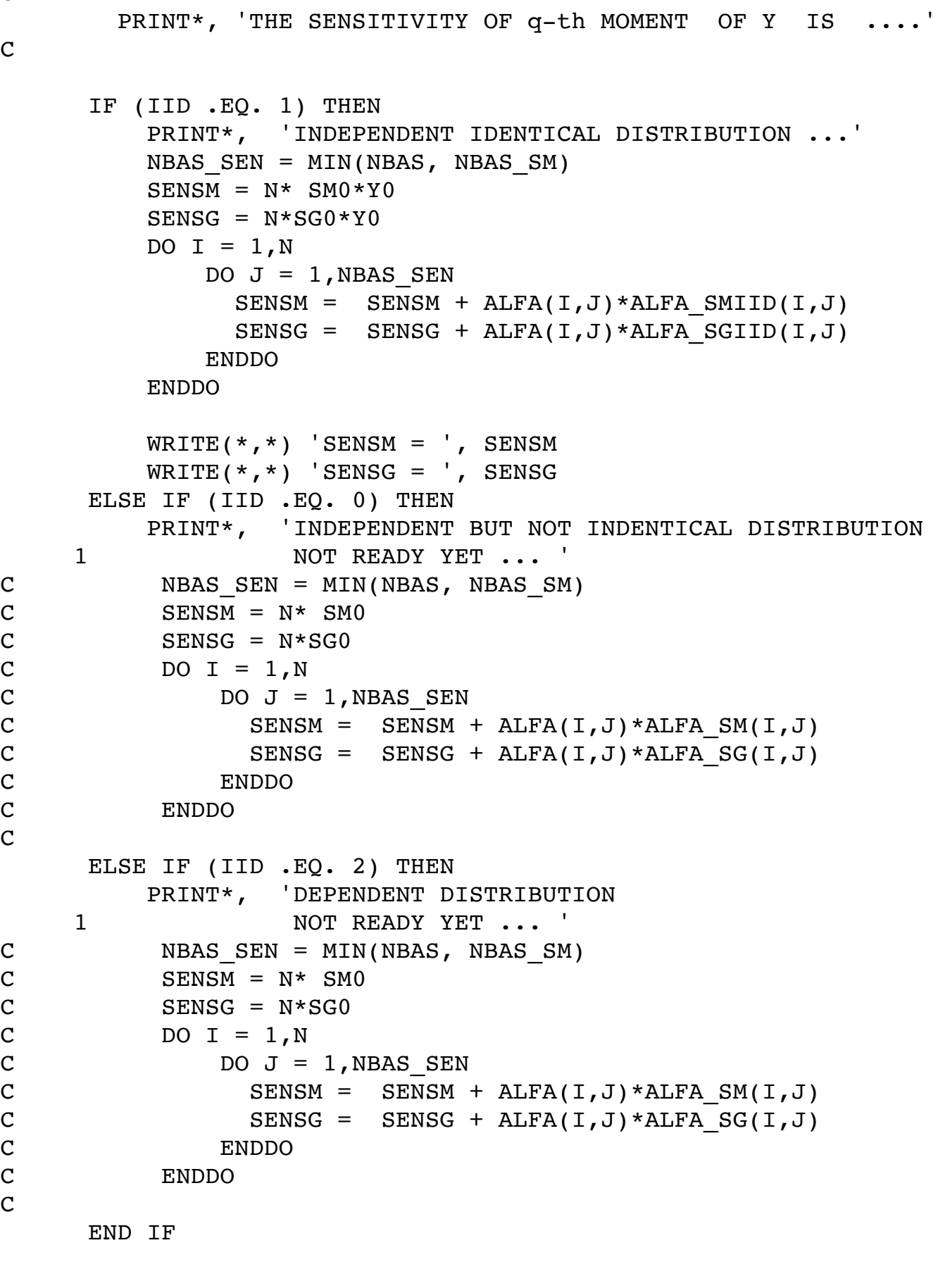

C

C

C

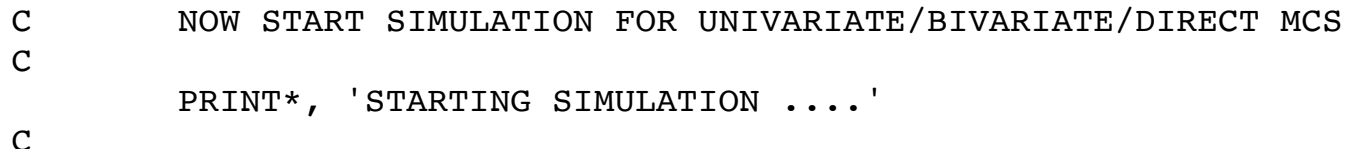

C

C

 YLIM\_PF\_MCS = 0  $YLIM_PF_MCS2 = 0$ 

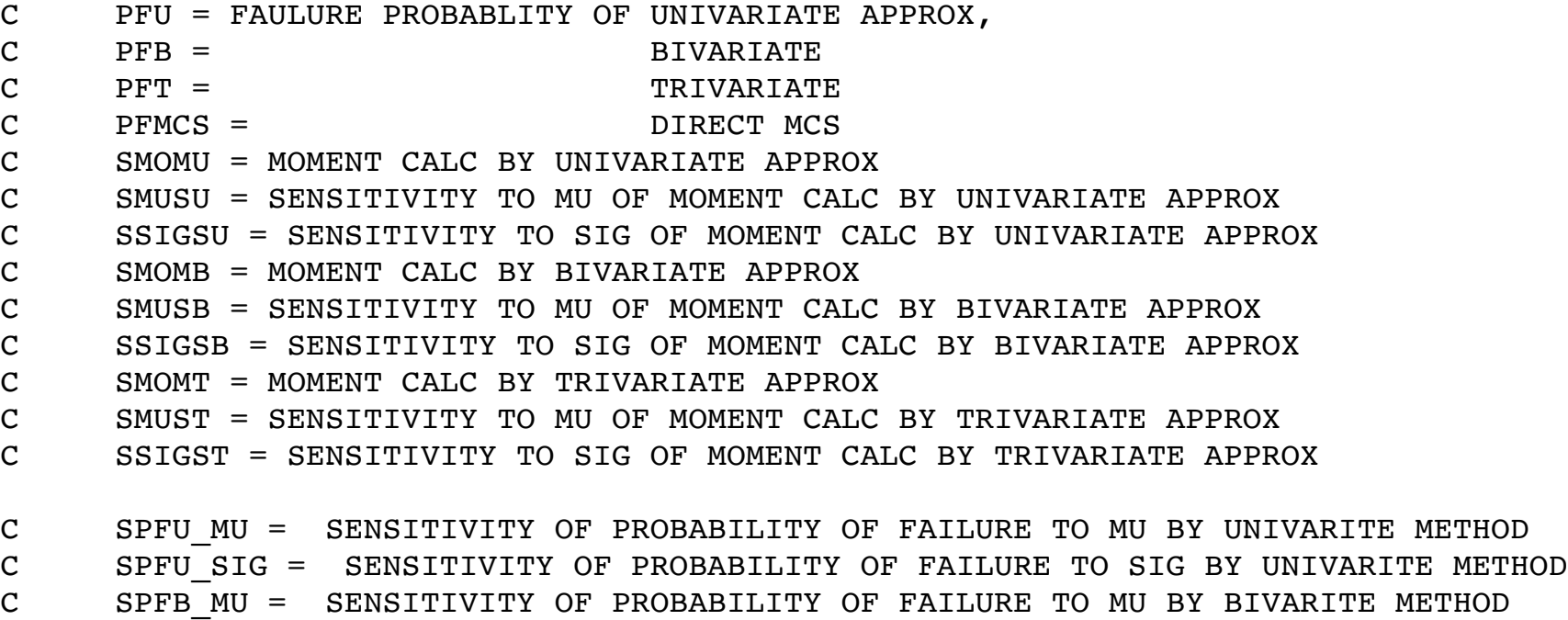

 $KK = 1$  $KSTEP = NSAMP/10$  ISEED = 123457 CALL RNSET(ISEED) OPEN(108,FILE='BIVARIATE\_GHI2.TXT') DO  $100$  ISAMP =  $1$ , NSAMP DO I =  $1,N$ C This function generates a pseudorandom number from a standard normal distribution.  $X(I) = DRNNOF()$  ENDDO  $XDL = X/(1.0+D_LAMBDA*NMU(1))$  CALL BASIS (X,PSIF,N,NBAS) c CALL FX\_FU\_JU(X, Y\_FFJ) C UNIVARIATE APPROXIMATION  $SEN_F = 1$  $SYU = Y0$ DO I =  $1,N$ DO  $J = 1$ , NBAS  $SYU = SYU + ALFA(I,J) * PSIF(I,J)$  ENDDO ENDDO  $IND = 0.$ IF (SYU .LE.  $0.$ ) IND = 1.  $PFU = PFU + IND$  CALL SCOR3\_WEIBULL (X,S\_MU, S\_SIG)  $SPIU_MU = SPIU_MU + IND * S_MU$  SPFU\_SIG = SPFU\_SIG + IND \* S\_SIG IF (SEN\_F .EQ. 1) THEN DO JJ =  $10,-60,-1$  $IND = 0.$  IF (SYU .LE. JJ\*50) THEN  $IND = 1.$  YLIM\_SEN\_K\_U(JJ+61) = YLIM\_SEN\_K\_U(JJ+61) + IND \* S\_MU YLIM\_SEN\_L\_U(JJ+61) = YLIM\_SEN\_L\_U(JJ+61) + IND \* S\_SIG ELSE exit ENDIF ENDDO ENDIF  $C$  SYU =  $0$ . C DO  $I = 1, N$ C SYUI $(I) = 0$ . C DO  $J = 1$ , NBAS C SYUI(I) = SYUI(I) + ALFA(I,J) \*PSIF(I,J) C ENDDO  $C$  SYU = SYU + SYUI(I) C ENDDO  $C$  SYU = SYU + YO  $C$  IND =  $0$ . C IF (SYU .LE.  $0.$ ) IND = 1.  $C$  PFU = PFU + IND C UNIVARIATE APPROXIMATION OF MOMENT AND SENSITIVITY C SMUU ---- UNIVIATE APPROXIMATION/EXACT VALUE OF SCORE FUNCTION OF MU C SSIGU ---- UNIVIATE APPROXIMATION/EXACT VALUE OF SCORE FUNCTION OF SIG (MAY CALL SCOR () TO GET THE EXACT VALUE)

C FOR IDD CASE  $SMUU = SM0$ 

```
SSTGU = SG0DO I = 1, NDO J = 1, NBAS
           SMUU = SMUU + ALFA_SMIID(I,J)*PSIF(I,J)
           SSIGU = SSIGU + ALFA_SGIID(I,J)*PSIF(I,J) ENDDO
            ENDDO 
c CALL SCOR2 (X,SMUU, SSIGU)
        CALL SCOR3_WEIBULL (X,SMUU_EX, SSIGU_EX)
        IF (SMUU_EX .NE. SMUU .OR. SSIGU_EX .NE. SSIGU) THEN
C PRINT*, 'SMUU_EX != SMUU .OR. SSIGU_EX != SSIGU'
C WRITE (*,*) SMUU_EX, SMUU, SSIGU_EX, SSIGU
        ENDIF
c SMUU = SMUU_EX
c SSIGU = SSIGU_EX
      IF (IID .NE. 1) THEN 
         PRINT*, 'NOT READY FOR IID != 1 SIMULATION'
         STOP
       ENDIF
       CALL PDF_IID(X,YPDF)
       SMOMU = SMOMU + SYU
       SMUSU = SMUSU + SMUU*SYU
       SSIGSU = SSIGSU + SSIGU*SYU
C BIVARIATE APPROXIMATION
        SYB = SYUDO I1 = 1, N-1DO I2 = I1+1, NDO J1 = 1, NBASDO J2 = 1, NBAS
          SYB = SYB + BITA(11,12, J1, J2)*PSIF(11, J1)*PSIF(12, J2) ENDDO
           ENDDO
          ENDDO
         ENDDO
        IND = 0.IF (SYB .LE. 0.) IND = 1.
        PFB = PFB + INDSPFB_MU = SPFB_MU + IND * S_MUSPFB_SIG = SPFB_SIG + IND * S_SIG IF (SEN_F .EQ. 1) THEN
        DO JJ = 10,-60,-1IND = 0. IF (SYB .LE. JJ*50) THEN
          IND = 1.YLIMSEN_K_B(JJ+61) = YLIMSEN_K_B(JJ+61) + IND * S_MU YLIM_SEN_L_B(JJ+61) = YLIM_SEN_L_B(JJ+61) + IND * S_SIG
            ELSE 
            exit
            ENDIF
         ENDDO
         ENDIF
C IF (SYB .LE. 0.) THEN
C WRITE(*,*) 'BINGO'
C ENDIF 
         WRITE(108,'(I8,F18.6)') ISAMP , SYB
C BIVARIATE APPROXIMATE FOR MOMENT AND SENSITIVITY
      SMOMB = SMOMB + SYBSMUSE = SMUSE + SMUU*SYB SSIGSB = SSIGSB + SSIGU*SYB
C TRIVARIATE APPROXIMATION
         SYT = SYBDO I1 = 1, N-2DO I2 = I1+1, N-1DO I3 = I2+1, NDO J1 = 1, NBAS
         DO J2 = 1, NBAS
         DO J3 = 1, NBAS
         SYT = SYT + GAMA(11,12,13, J1, J2, J3)*PSIF(11, J1)*PSIF(12, J2)* & PSIF(I3,J3)
          ENDDO
          ENDDO
          ENDDO
          ENDDO
          ENDDO
          ENDDO
        IND = 0.IF (SYT .LE. 0.) IND = 1.
        PFT = PFT + INDSFFT_MU = SFFT_MU + IND * S_MU
```
C SPFB\_SIG = SENSITIVITY OF PROBABILITY OF FAILURE TO SIG BY BIVARITE METHOD C SPFT\_MU = SENSITIVITY OF PROBABILITY OF FAILURE TO MU BY TRIVARITE METHOD C SPFT\_SIG = SENSITIVITY OF PROBABILITY OF FAILURE TO SIG BY TRIVARITE METHOD

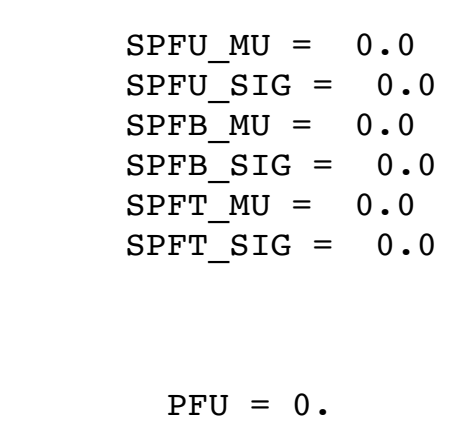

 $PFB = 0.$  $PFT = 0.$  $PFMCS = 0.$  $SMOMU = 0$ .  $SMUSU = 0$ .  $SSIGSU = 0$ .  $SMOMB = 0.$  $SMUSE = 0.$  $SSIGSB = 0.$  $SMOMT = 0$ .  $SMUST = 0$ .  $SSIGST = 0.$ 

 $Y$ <sup> $EXC$  $M1 = 0$ .</sup>  $Y$ <sup> $EXC$  $M2 = 0$ .</sup>  $Y$ <sup> $EXC$  $M3 = 0$ .</sup>  $Y$ <sup> $K$ </sup> $C$  $MU$  = 0.  $Y$ <sup>EXC</sup><sup>SIG</sup> = 0.

C

C

c

C

C

C

C C

C

C

C

 $\mathsf C$ 

C C

C

 SPFT\_SIG = SPFT\_SIG + IND \* S\_SIG IF (SEN\_F .EQ.1) THEN DO JJ =  $10,-60,-1$  $IND = 0.$  IF (SYT .LE. JJ\*50) THEN  $IND = 1.$  YLIM\_SEN\_K\_T(JJ+61) = YLIM\_SEN\_K\_T(JJ+61) + IND \* S\_MU YLIM\_SEN\_L\_T(JJ+61) = YLIM\_SEN\_L\_T(JJ+61) + IND \* S\_SIG ELSE exit ENDIF ENDDO ENDIF

C

C

C BIVARIATE APPROXIMATE FOR MOMENT AND SENSITIVITY SMOMT = SMOMT + SYT SMUST = SMUST + SMUU\*SYT SSIGST = SSIGST + SSIGU\*SYT

C

C

C

```
C DIRECT MCS
        IND = 0. CALL RESPON (X,SYMCS)
         CALL RESPON (XDL,SYMCS2)
        Y<sup>EXC_M1</sub> = Y<sup>EXC_M1</sup> + SYMCS</sup>
        Y<sup>EXC</sup>_M2 = Y<sup>EXC_M2</sup> + SYMCS**2
        Y<sup>EXC</sup>_M3 = Y<sup>EXC</sup>_M3 + SYMCS**3
         Y_EXC_MU = Y_EXC_MU + SYMCS * SMUU
         Y_EXC_SIG = Y_EXC_SIG + SYMCS * SSIGU
        IF (SYMCS .LE. 0.) IND = 1.
         PFMCS = PFMCS + IND 
         PFMCS_MU = PFMCS_MU + IND*S_MU 
       IF (SEN_F .EQ. 1) THEN
        DO JJ = 10,-60,-1IND = 0. IF (SYMCS .LE. JJ*50) THEN
           IND = 1.YLIM_PF_MCS(JJ+61) = YLIM_PF_MCS(JJ+61) + 1 YLIM_SEN_K_MCS(JJ+61) = YLIM_SEN_K_MCS(JJ+61) + IND * S_MU
            YLIM_SEN_L_MCS(JJ+61) = YLIM_SEN_L_MCS(JJ+61) + IND * S_SIG
             ELSE 
             exit
            ENDIF
         ENDDO
        DO JJ = 10,-60,-1 IF (SYMCS2 .LE. JJ*50) THEN
           YLIM_PF_MCS2(JJ+61) = YLIM_PF_MCS2(JJ+61) + 1 ELSE 
             exit
             ENDIF
         ENDDO
         ENDIF
        WRITE (10,*) SYU
        WRITE (20,*) SYB
        WRITE (30,*) SYT
        WRITE (40,*) SYMCS
C PRINT*, Y0,SYU,SYB,SYT,SYMCS
       IF (ISAMP .EQ. KSTEP*KK) GO TO 28
       GO TO 100
28 KKK = KSTEP*KK
         PRINT*, KKK, ' SAMPLES .....'
      KK = KK + 1100 CONTINUE
         IF (SEN_F .EQ. 1) THEN
        DO JJ = 1,71 WRITE (11,*) YLIM_SEN_K_U(JJ)/DFLOAT(NSAMP)
```
C

C

C C

> WRITE (12,\*) YLIM\_SEN\_L\_U(JJ)/DFLOAT(NSAMP) WRITE (21,\*) YLIM\_SEN\_K\_B(JJ)/DFLOAT(NSAMP) WRITE (22,\*) YLIM\_SEN\_L\_B(JJ)/DFLOAT(NSAMP) WRITE (31,\*) YLIM\_SEN\_K\_T(JJ)/DFLOAT(NSAMP) WRITE (32,\*) YLIM\_SEN\_L\_T(JJ)/DFLOAT(NSAMP) WRITE (41,\*) YLIM\_SEN\_K\_MCS(JJ)/DFLOAT(NSAMP) WRITE (411,\*) YLIM\_SEN\_L\_MCS(JJ)/DFLOAT(NSAMP) WRITE (42,\*) (YLIM\_PF\_MCS2(JJ)-YLIM\_PF\_MCS(JJ))/

1 (DFLOAT(NSAMP)\*D\_LAMBDA)

 WRITE (43,\*) YLIM\_PF\_MCS(JJ) WRITE (44,\*) YLIM\_PF\_MCS2(JJ)

 ENDDO ENDIF

 PFU = PFU/DFLOAT(NSAMP) PFB = PFB/DFLOAT(NSAMP) PFT = PFT/DFLOAT(NSAMP)

PFMCS = PFMCS/DFLOAT(NSAMP)

PFMCS\_MU = PFMCS\_MU/DFLOAT(NSAMP)

 SPFU\_MU = SPFU\_MU/DFLOAT(NSAMP) SPFU\_SIG = SPFU\_SIG/DFLOAT(NSAMP)

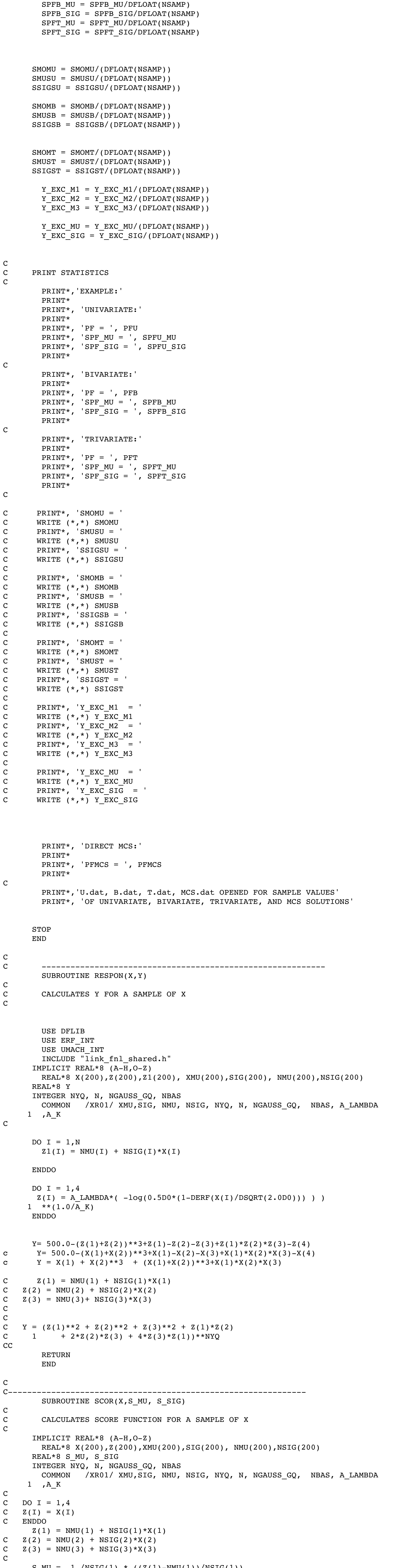

## $S_MU = I./NSIG(1) * ((Z(1)-NMU(1))/NSIG(1))$ C 1 +  $1/NSIG(2)$  \* ((Z(2)-NMU(2))/NSIG(2)) C 2 +  $1/NSTG(3)$  \*  $((Z(3)-NMU(3))/NSIG(3))$  $S_SIG = 1./NSIG(1) * ((Z(1)-NMU(1))/NSIG(1)) **2 - 1)$ C 1 +  $1/NSIG(2)$  \* (((Z(2)-NMU(2))/NSIG(2))\*\*2 - 1) C 2 +  $1/NSTG(3)$  \*  $(((Z(3)-NMU(3)))/NSIG(3))$ \*\*2 - 1) RETURN END C-------------------------------------------------------------- SUBROUTINE SCOR2(X,S\_MU, S\_SIG) C CALCULATES SCORE FUNCTION FOR A SAMPLE OF X FOR IID IMPLICIT REAL\*8 (A-H,O-Z) REAL\*8 X(200),Z(200), XMU(200),SIG(200), NMU(200),NSIG(200) REAL\*8 S\_MU, S\_SIG INTEGER NYQ, N, NGAUSS\_GQ, NBAS COMMON /XR01/ XMU,SIG, NMU, NSIG, NYQ, N, NGAUSS\_GQ, NBAS, A\_LAMBDA 1 ,A\_K  $S_MU = 0$ .  $S_SIG = 0$ . DO I =1,  $N$  $Z(I) = NMU(I) + NSIG(I)*X(I)$  $S_MU = S_MU + 1./NSIG(I) * ((Z(I) - NMU(I))/NSIG(I))$  $S_SIG = S_SIG + 1./NSIG(I) * ((Z(I) - NMU(I))/NSIG(I)) **2 - 1.0)$  ENDDO RETURN END C-------------------------------------------------------------- SUBROUTINE SCOR3\_WEIBULL(UX,S\_LAMBDA, S\_K) C CALCULATES SCORE FUNCTION FOR A SAMPLE OF U (need to transform to X) FOR IID USE DFLIB USE ERF\_INT USE UMACH\_INT INCLUDE "link\_fnl\_shared.h" IMPLICIT REAL\*8 (A-H,O-Z) REAL\*8 UX(200),X(200),Z(200), XMU(200),SIG(200), NMU(200),NSIG(200) REAL\*8 S\_MU, S\_SIG INTEGER NYQ, N, NGAUSS\_GQ, NBAS COMMON /XR01/ XMU,SIG, NMU, NSIG, NYQ, N, NGAUSS\_GQ, NBAS,A\_LAMBDA 1 ,A\_K  $S_L$ AMBDA =0.  $S_K = 0.$ DO I =  $1,N$  $X(I) = A_LAMBDA*(-log(0.5D0*(-1-DERF(UX(I)/DSQRT(2.0D0))) )$  $1 **(1.0/A_K)$  ENDDO DO I =1,  $N$ C S\_MU = S\_MU -1.0/NMU(I) + X(I)/NMU(I)\*\*2.0  $S_L$ LAMBDA =  $S_L$ LAMBDA +  $A_K/A_L$ LAMBDA \*  $1$  (  $(X(I)/A_LAMBDA)**A_K - 1.0$ )  $S_K = S_K + 1.0D0/A_K + (LOG(X(I)) - LOG(A_LAMBDA))^*$ 1 (1.0-  $(X(I)/A_LAMBDA)**A_K$ ) ENDDO RETURN END C-------------------------------------------------------------- SUBROUTINE FX\_FU\_JU(UX, Y\_FFJ) C CALCULATES SCORE FUNCTION FOR A SAMPLE OF X FOR IID USE DFLIB USE ERF\_INT USE UMACH\_INT INCLUDE "link\_fnl\_shared.h" IMPLICIT REAL\*8 (A-H,O-Z) REAL\*8 UX(200),X(200), Z(200), XMU(200),SIG(200), NMU(200),NSIG(200) REAL\*8 Y\_FFJ, detJ INTEGER NYQ, N, NGAUSS\_GQ, NBAS COMMON /XR01/ XMU,SIG, NMU, NSIG, NYQ, N, NGAUSS\_GQ, NBAS, A\_LAMBDA 1 ,A\_K  $PI = 4. *DATAN(1.0D0)$ DO I =  $1,N$  $X(I) = A_LAMBDA*(-log(0.5D0*(1-DERF(UX(I)/DSQRT(2.0D0))) )$  $1 **(1.0/A_K)$  ENDDO  $detJ = A_LAMBDA**N /DSQRT(2.0*PI)*N$ DO I =1,  $N$  $detJ = detJ * DEXP(-0.5*UX(I)**2)$  $1 * (- \log(0.5D0*(1-DERF(UX(T)/DSQRT(2.0D0)))) **(1.0/A_K - 1.0)$  2 /(0.5D0\*(1-DERF(UX(I)/DSQRT(2.0D0)))) ENDDO Y\_FFJ = detJ DO I =  $1,N$  $Y_FFJ = Y_FFJ* A_K/A_LAMBDA * (X(I)/A_LAMBDA)*(A_K - 1.0)*$ 1 DEXP(-  $(X(I)/A_LAMBDA)**A_K$ ) \*DEXP(-A $_LAMBDA*X(I)$ ) \* 1 DSQRT(2.0\*PI)/DEXP( $-0.5*UX(I)**2$ ) ENDDO RETURN END C-------------------------------------------------------------- SUBROUTINE PDF\_IID(X, Y) C CALCULATES PDF VALUE FOR A SAMPLE OF X IMPLICIT REAL\*8 (A-H,O-Z) REAL\*8 X(200),Z(200),XMU(200),SIG(200), NMU(200),NSIG(200) REAL\*8 S\_MU, S\_SIG INTEGER NYQ, N, NGAUSS\_GQ, NBAS COMMON /XR01/ XMU,SIG, NMU, NSIG, NYQ, N, NGAUSS\_GQ, NBAS, A\_LAMBDA 1 ,A\_K  $Y = 1$ . DO I =  $1,N$  $Z(I) = NMU(I) + NSIG(I)*X(I)$  $Y = Y * 1./(NSIG(I)*DSQRT(2*PI)) * EXP(-0.5*$ 1  $((Z(I)-NMU(I))/NSIG(I))**2)$  ENDDO RETURN END C ------------------------------------------------------------- SUBROUTINE BASIS(X,PSIF,N,NBAS) C DEFINES HERMITE POLYNOMIALS - NORMALIZED W.R.T. N(0,1) PDF C DO NOT INCLUDE THE 0-ORDER, BECAUSE THE 0-ORDER GIVES MEAN C ALREADY INCLUDED IN Y0 IMPLICIT REAL\*8 (A-H,O-Z) REAL\*8 X(N),PSIF(N,NBAS) DO  $I = 1, N$ C IF  $(0 \tcdot LE \tcdot NBAS)$   $PSIF(I,1) = 1.$  ----------THIS IS WHY YO COME IN IF  $(1 \tcdot LE \tcdot NBAS)$   $PSIF(I,1) = X(I)$ IF (2 .LE. NBAS)  $PSIF(I,2) = (X(I)*2 - 1.)/DSQRT(2.00)$ IF (3 .LE. NBAS)  $PSIF(I,3) = (X(I)**3 - 3.*X(I))/$  & DSQRT(6.D0) IF (4 .LE. NBAS)  $PSIF(I, 4) = (X(I)**4 - 6.*X(I)**2 + 3.)/$  & DSQRT(24.D0) IF (5 .LE. NBAS) PSIF(I,5) =  $(X(I)**5 - 10.*X(I)**3 + 15.*X(I))/$  & DSQRT(120.D0) IF (6 .LE. NBAS)  $PSIF(I, 6) = (X(I)**6 - 15.*X(I)**4 + 45.*X(I)**2$  & -15.)/DSQRT(720.D0) IF (7 .LE. NBAS)  $PSIF(I, 7) = (X(I)**7 - 21.*X(I)**5 + 105.*X(I)**3$  $\alpha$  -105.\*X(I))/DSQRT(5040.D0) IF (8 .LE. NBAS)  $PSIF(I,8) = (X(I)**8 - 28.*X(I)**6 + 210.*X(I)**4$  $\alpha$  -420.\*X(I)\*\*2 + 105.)/DSQRT(40320.D0)

IF (9 .LE. NBAS)  $PSIF(I, 9) = (X(I) * * 9 - 36. *X(I) * * 7 + 378. *X(I) * * 5$ 

 $\& -1260 \cdot *X(I) * *3 + 945 \cdot *X(I)) / DSQRT(362880 \cdot D0)$ 

C

C

C

C

C

C

C

C

C

C

C

C

C

C

C

C

C

C

C

C

ENDDO

C

 RETURN END